## **Quadratische Funktionen**

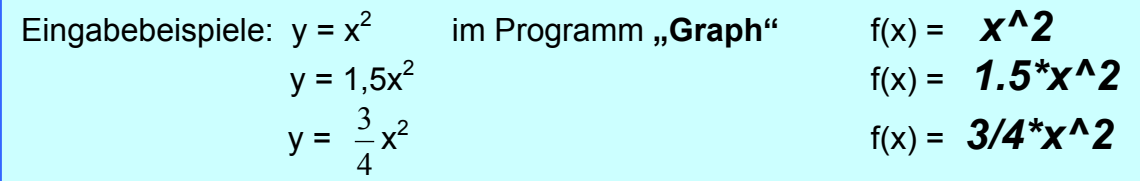

1. Zeichne die verschiedenen Funktionen in ein Koordinatensystem mit verschiedenen Farben.

$$
y = \frac{1}{2}x^2
$$
  $y = -2x^2$   $y = 2.5x^2$   $y = -\frac{1}{4}x^2$ 

Was bewirkt der Faktor vor dem x<sup>2</sup> ? (Antworten im Heft !!!)

2. Zeichne in ein neues Koordinatensystem in verschiedenen Farben:

a)  $y = x^2 - 2$  b)  $y = -x^2 + 2$  c)  $y = x^2 - 9$  d)  $y = -\frac{1}{3}$ 9  $x^2$  +1

 Gib jeweils die Koordinaten des Scheitelpunktes an und beschreibe den Verlauf der Kurve im Vergleich zur Normalparabel. **(Antworten im Heft !!! )**

3. Zeichne in ein Koordinatensystem ein, gib die Koordinaten des Scheitelpunktes an und vergleiche mit der Normalparabel. **(Antworten im Heft !!! )**

a) 
$$
y = (x-3)^2
$$
 b)  $y = (x + 1)^2$  c)  $y = (x - 1\frac{1}{2})^2$  d)  $y = -(x + 4)^2 + 2$   
e)  $y = (x + 2.5)^2$  f)  $Y = (x - 0.5)^2$  g)  $y = -(x - 7)^2$  h)  $y = (x + 5)^2 - 3$ 

- 4. Gib die Gleichung zu der jeweiligen Parabel an und überprüfe am PC. -8 -6 -4 -2 2 4 6 8 -9 -8 -7 -6 -5 -4 -3 -2 -1 1 2 3 4 5 6 7 8 9 **x y**
- 5. Gib mindestens eine Funktion an, deren Scheitelpunkt die angegebenen Koordinaten hat und überprüfe am PC. **(Antworten im Heft !!! )**
	- a)  $(3/0)$  b)  $(-2/0)$  c)  $(-2/2)$  d)  $(3/5)$  e)  $(1/-4)$